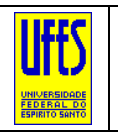

**UNIVERSIDADE FEDERAL DO ESPÍRITO SANTO – UFES PROGRAMA DE PÓS-GRADUAÇÃO EM CIÊNCIAS FLORESTAIS – PPGCFL/UFES DISCIPLINA DE SENRORIAMENTO REMOTO**

Professor: Dr. Alexandre Rosa dos Santos NOTA: NOTA: Data:  $\frac{1}{\sqrt{2}}$  $Aluno(a):$ 

## **TRABALHO PRÁTICO 03**

Após assistir as **AULAS PRÁTICAS 30 À 34 DA DISCIPLINA**, de acordo com a base de dados de imagens do satélite LANDSAT de sua região, município, bacia hidrográfica ou outra área de interesse **(gerada no TRABALHO 01)**, prepare layouts no QGIS de acordo com as solicitações abaixo:

**SOLICITAÇÃO 01** → Prepare **12 layouts no QGIS** representativo dos índices de vegetação apresentados no quadro abaixo.

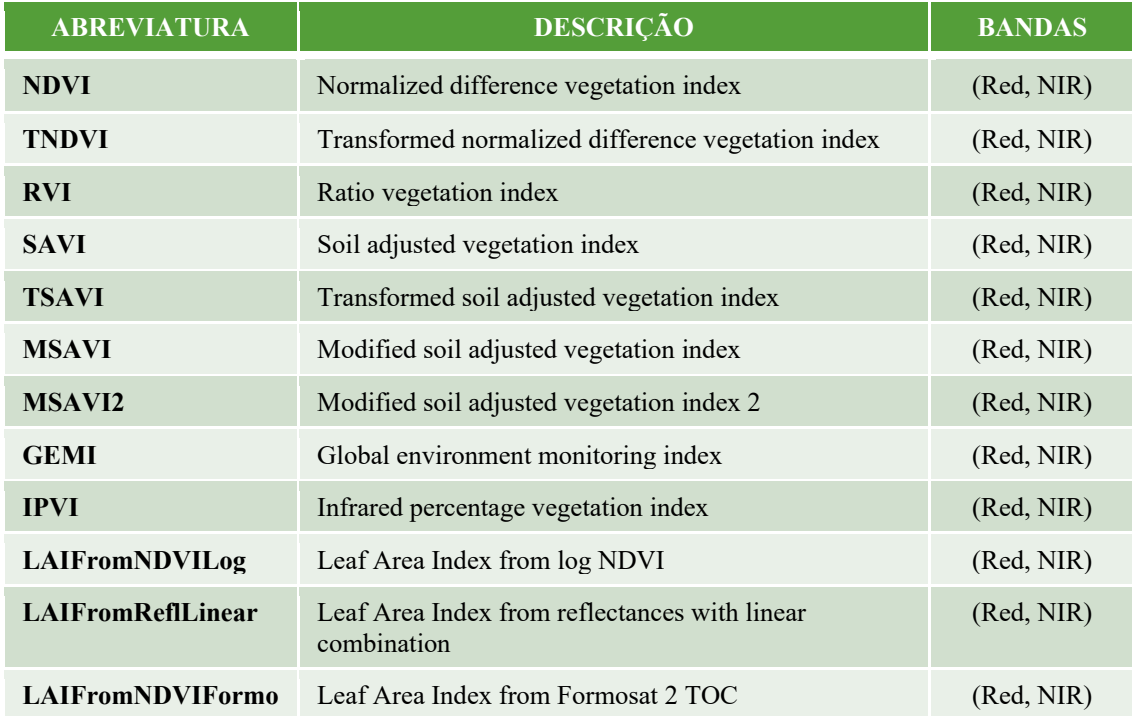

**SOLICITAÇÃO 02** → Prepare **04 layouts no QGIS** representativo dos índices radiométricos de água apresentados no quadro abaixo.

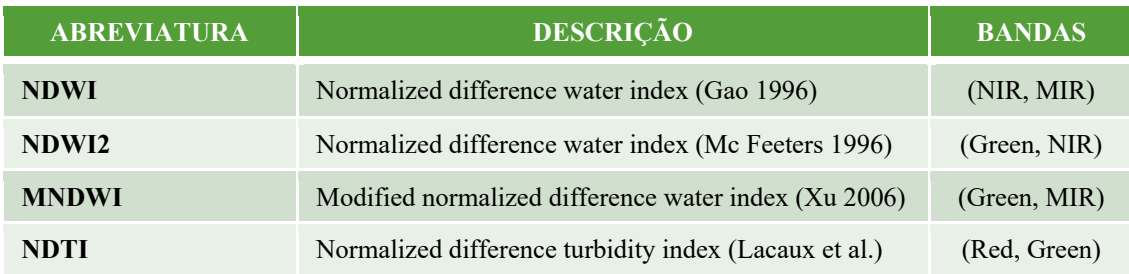

**SOLICITAÇÃO 03** → Prepare **04 layouts no QGIS** representativo dos índices radiométricos de solo apresentados no quadro abaixo.

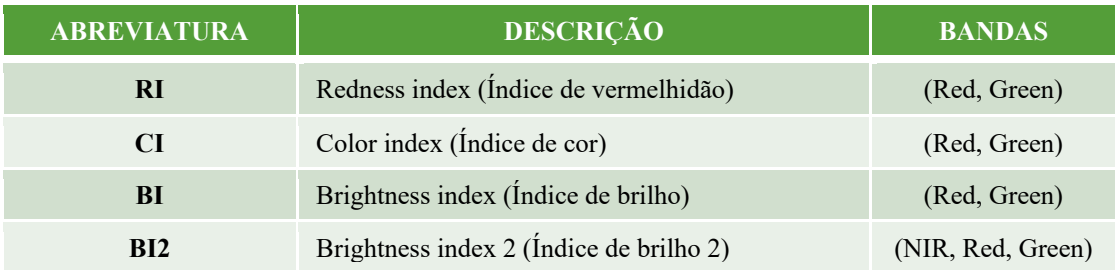

**SOLICITAÇÃO 04** → Prepare **01 layout no QGIS** representativo do Índice de Áreas Construídas por Diferença Normalizada (NDBI).

**OBSERVAÇÃO:** O trabalho deverá ser enviado em formato .PDF para o email do professor Alexandre Rosa dos Santos ([srdisciplinamg@yahoo.com](mailto:srdisciplinamg@yahoo.com)) de acordo com a formatação disponibilizada abaixo:

**Para:** [srdisciplinamg@yahoo.com](mailto:srdisciplinamg@yahoo.com) 

**Assunto:** Trabalho 03 – Disciplina SR – Aluno(a) Pedro Alvares Cabral

**No corpo de Email escrever:**

Segue, ANEXO, o Trabalho 03 – Disciplina SR – Aluno(a) Pedro Alvares Cabral.

**Observação:** Substituir o nome Pedro Alvares Cabral pelo seu nome.

## *BOA SORTE!*

*"CIÊNCIA É ARTE DE DESCOBRIR COMO AS COISAS A RESPEITO DO MUNDO FUNCIONAM"*